## Västsvenska Fågelhundsklubben Protokoll: Styrelsemöte

Rubrik: Styrelsemöte Mötesnummer: 1 Tid och datum: Tisdag 2024-01-09 kl. 19:04 Plats: Digitalt Beskrivning: N/A Närvarande: Marianne Harr, Marie Söderhagen, Christer Bjarnesund, Henrik Nilsson, Martin Hallberg, Johan Hörndahl, Inger Östh Ordförande: Christer Bjarnesund Protokollförare: Inger Östh Justerare: Marie Söderhagen

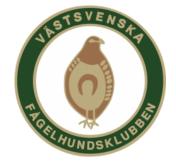

| Nr | Beskrivning                                                                                                    | Föredragande              |
|----|----------------------------------------------------------------------------------------------------|---------------------------|
| 1  | Mötet öppnas<br>Ordförande öppnar mötet                                                                                                    |                           |
| 2  | Godkännande av dagordningen<br>Dagordning för mötet godkänns                                                                                                    |                           |
| 3  | Justerare utses<br>Marie Söderhagen utses att tillsammans med ordförande justera dagens protokoll                                                                                                    |                           |
| 4  | Genomgång av föregående mötesprotokoll<br>Föregående mötesprotokoll gås igenom och godkänns                                                                                                    |                           |
| 5  | Ekonomirapport<br>Marianne redovisar kort om kontotransaktioner årets första dagar                                                                                                    | Marianne Harr             |
| 6  | Godkännande av förslag till årsrapport<br>Marianne sammanfattar skrivningen i verksamhetsberättelsen, bakgrund och<br>textinnehåll samt kommenterar kort följande balans- och resultatrapporter.<br>Resultatet ligger i den nivå som presenterats vid novembermötet om ca 20 tkr. Det<br>betyder att ca 2/3 av föregående års underskott nu kunnat återhämtas. Inger<br>kommenterar skrivningen om klubbmästerskap som justeras. Mötet beslutar att<br>godkänna rapporten som efter justering sänds ut för elektronisk signering och<br>lämnas tillsammans med bokslutsdokumentationen till revisorerna                                                                                                    | Marianne Harr             |
| 7  | Godkännande av verksamhetsplan 2024 inkl budget<br>Beslut att godkänna upprättad verksamhetsplan inklusive ekonomisk budget för<br>2024                                                                                                    |                           |
| 8  | <ul> <li>Rapporter från kommittéerna</li> <li>Provkommittén upplever stora svårigheter att tidsmässigt planera in huvudprovet då<br/>FA PUR gång efter annan ändrar tillgängliga datum. Kommittéen jobbar vidare och<br/>har inplanerat kommitté möte.</li> <li>Aktivitetskommittén jobbar vidare med planeringen inför medlemshelgen i maj.<br/>Tänkt förläggning är församlingshemmet i Eggby. Johan kollar om detsamma är<br/>tillgängligt.</li> <li>Christer Bjarnesund kommer under våren att ha en lydnadskurs. Vidare planerars<br/>en medlemsträff i april.</li> <li>Arbetet med Sätila utställningen pågår för fullt och anmälningar har börjat inkomma.</li> <li>Domare på den officiella utställningen i Skara den 25 maj blir Marina Bengtsson.</li> </ul> | resp.<br>kommittéansvarig |

#### Protokolltext:

### Nr Beskrivning

Övriga frågor
 Henrik Nilsson bekräftade att den för årsmötet tänka lokalen, Trässbergs bygdegård,
 är bokad till den 2 mars. I närheten finns också goda möjligheter till catering inför den gemensamma lunchen vid mötet.
 Olika förslag till annan aktivitet i samband med årsmötet, såsom KM i apport, föredrag o.s.v diskuterades, dock fattades inget beslut.
 Inger påpekade vikten av att annonser till våra olika aktiviteter, såsom årsmötet, måste
 läggas ut i god tid.
 Henrik har tillfrågat Pia Jelkeståhl som har lovat hjälpa till att introducera Sandra Carlander i provkommissarie arbetet

#### 10 Tid för nästa möte/avslut

Ordförande tackar för engagemanget och avslutar mötet. Nästa möte är vald styrelses konstituerande möte efter genomfört årsmöte

Skapad 2024-01-18 15:16:55 UTC.

# Verifikat

Transaktion 09222115557508953350

## Dokument

Protokoll Huvuddokument 2 sidor Startades 2024-01-20 14:40:56 CET (+0100) av Reduca eSign (Re) Färdigställt 2024-01-22 09:05:04 CET (+0100)

### Initierare

Reduca eSign (Re) reduca-esign@reduca.se

### Signerare

Marie Söderhagen (MS) stugtokig@gmail.com

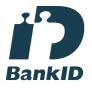

Namnet som returnerades från svenskt BankID var "MARIE SÖDERHAGEN" Signerade 2024-01-22 08:39:28 CET (+0100)

Inger Östh (IÖ) inger.osth@gmail.com

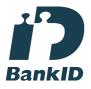

Namnet som returnerades från svenskt BankID var "INGER ÖST" Signerade 2024-01-20 14:43:52 CET (+0100) Christer Bjarnesund (CB) christer.bjarnesund@hedinbil.se

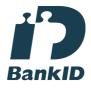

Namnet som returnerades från svenskt BankID var "CHRISTER BJARNESUND" Signerade 2024-01-22 09:05:04 CET (+0100)

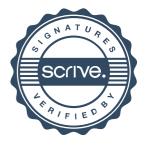

## Verifikat

Transaktion 09222115557508953350

Detta verifikat är utfärdat av Scrive. Information i kursiv stil är säkert verifierad av Scrive. Se de dolda bilagorna för mer information/bevis om detta dokument. Använd en PDF-läsare som t ex Adobe Reader som kan visa dolda bilagor för att se bilagorna. Observera att om dokumentet skrivs ut kan inte integriteten i papperskopian bevisas enligt nedan och att en vanlig papperutskrift saknar innehållet i de dolda bilagorna. Den digitala signaturen (elektroniska förseglingen) säkerställer att integriteten av detta dokument, inklusive de dolda bilagorna, kan bevisas matematiskt och oberoende av Scrive. För er bekvämlighet tillhandahåller Scrive även en tjänst för att kontrollera dokumentets integritet automatiskt på: https://scrive.com/verify

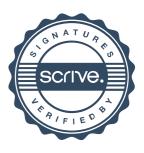